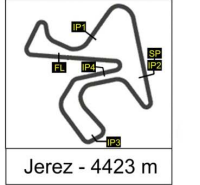

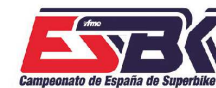

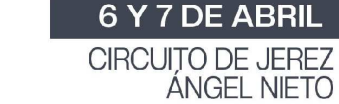

# **PreMoto3 Carrera 1 CLASIFICACIÓN CARRERA**

**SE EN SLEE TIME** 

CONDICIONES ATMOSFERICAS: **Soleado** ESTADO DE LA PISTA: **Seca**

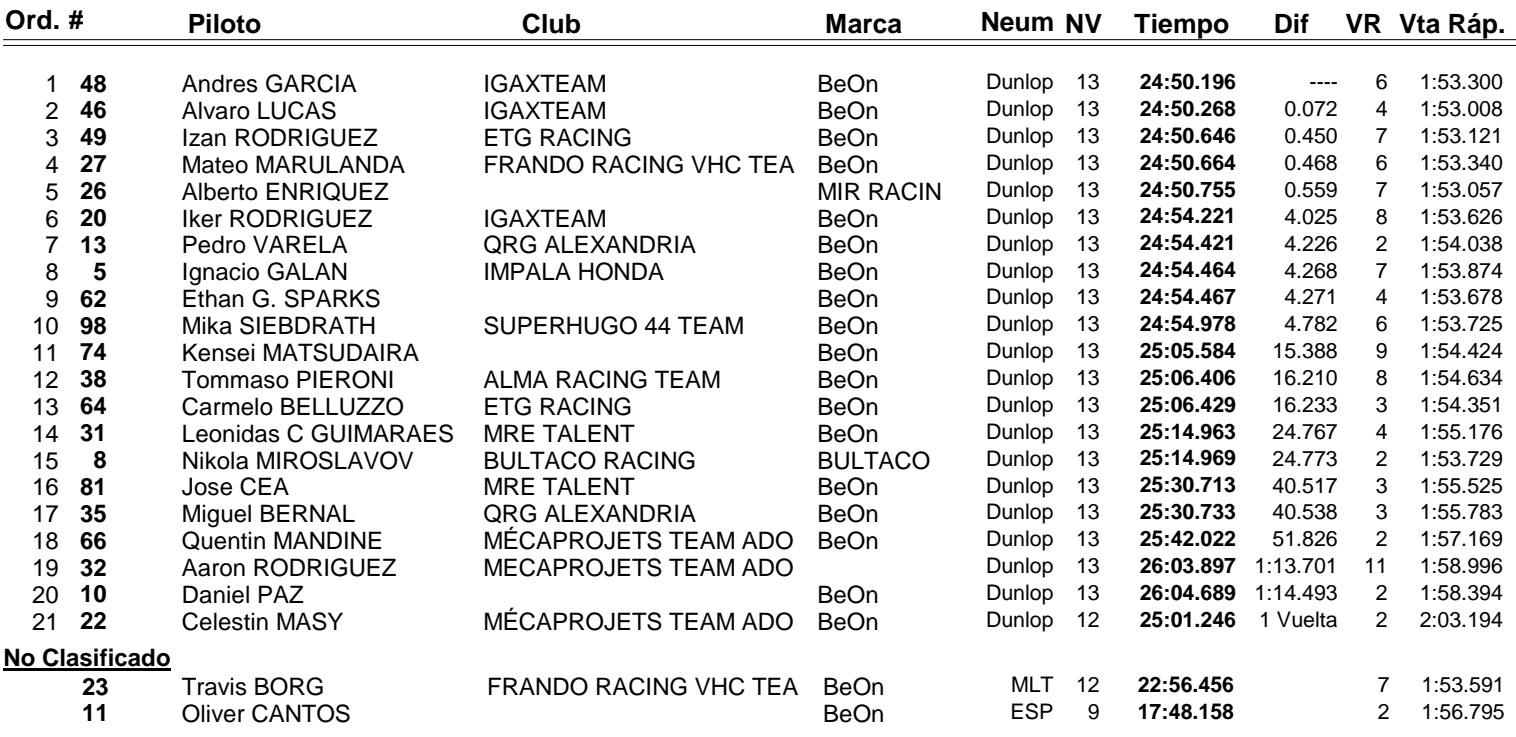

#8 Jump Start sancion 2 X Long Lap, al no realizar las 2 x long Lap se sanciona con un Ride Through

**Vuelta rápida realizada por el piloto Nº 46.- Alvaro LUCAS en un tiempo de 1:53.008 en la vuelta 4ª.**

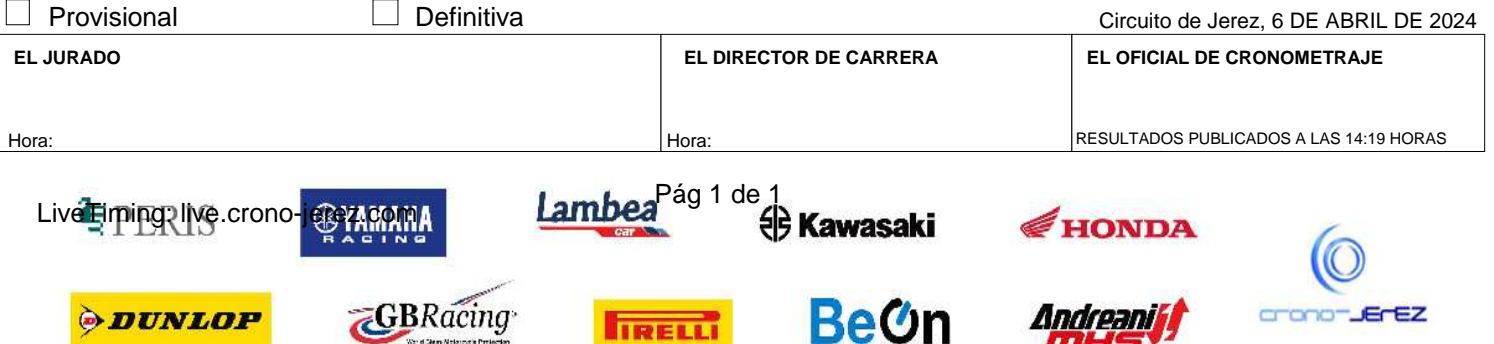

**IIRELLI** 

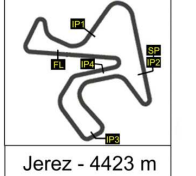

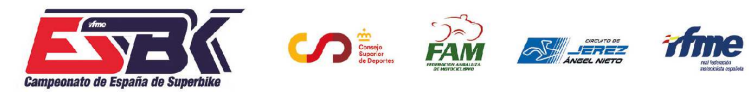

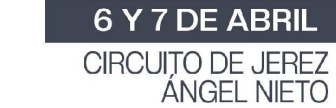

# **VUELTA A VUELTA Carrera 1 PreMoto3**

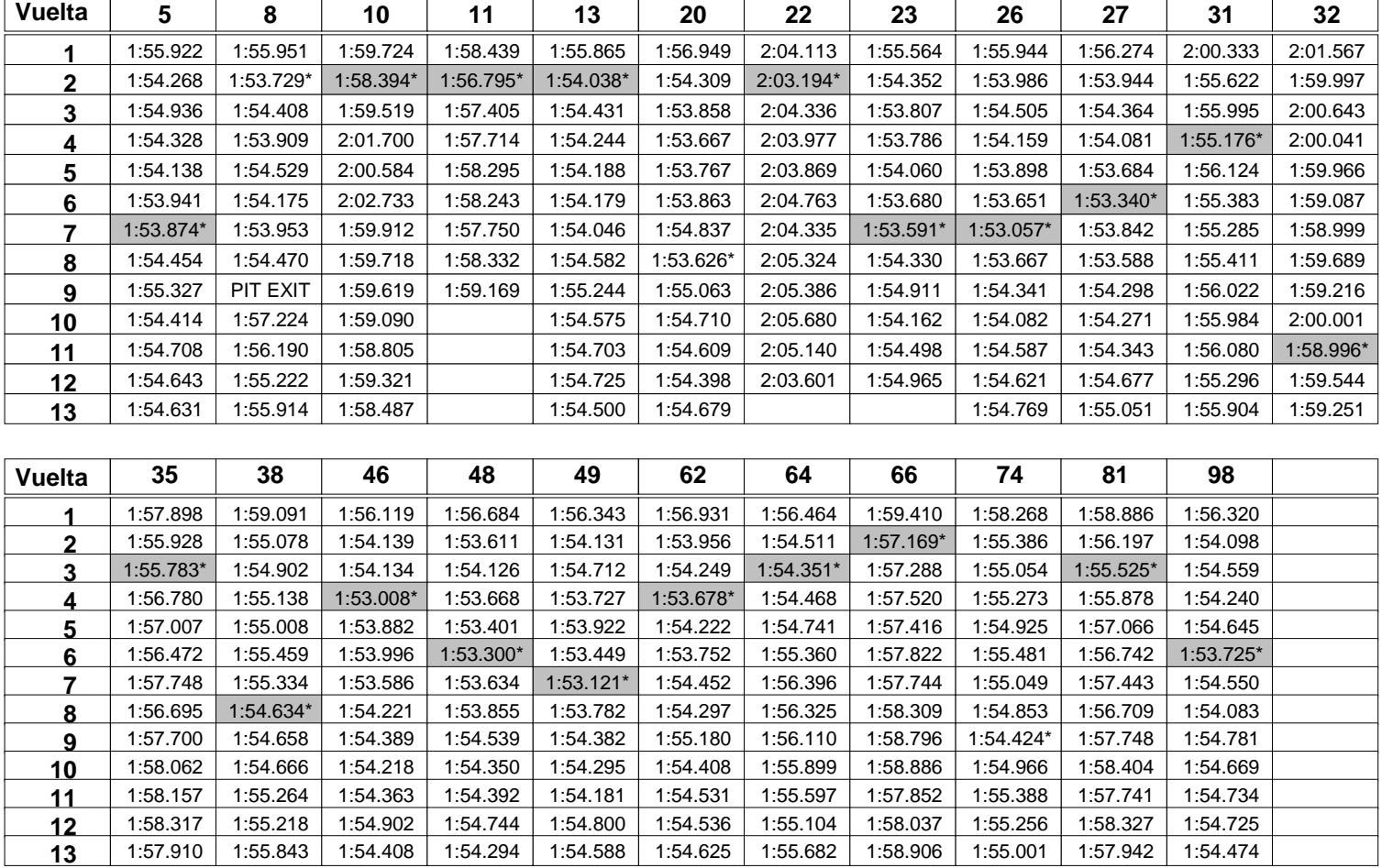

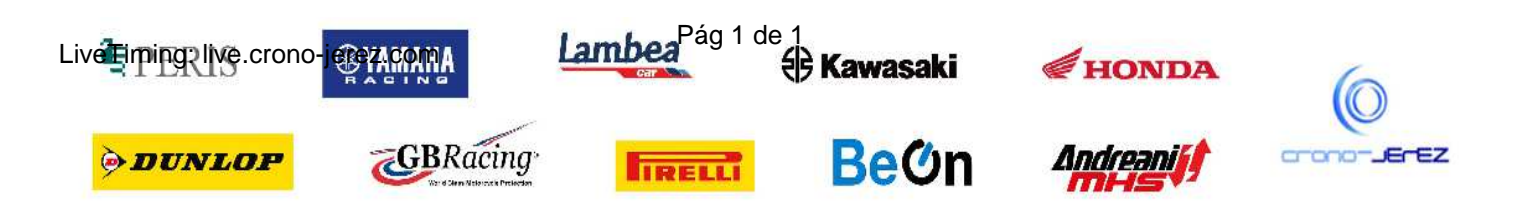

**b25**

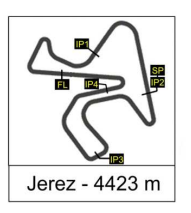

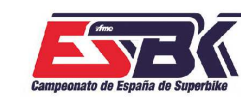

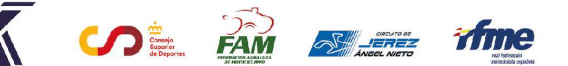

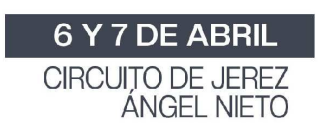

## **PreMoto3 Carrera 1 ANALISIS**

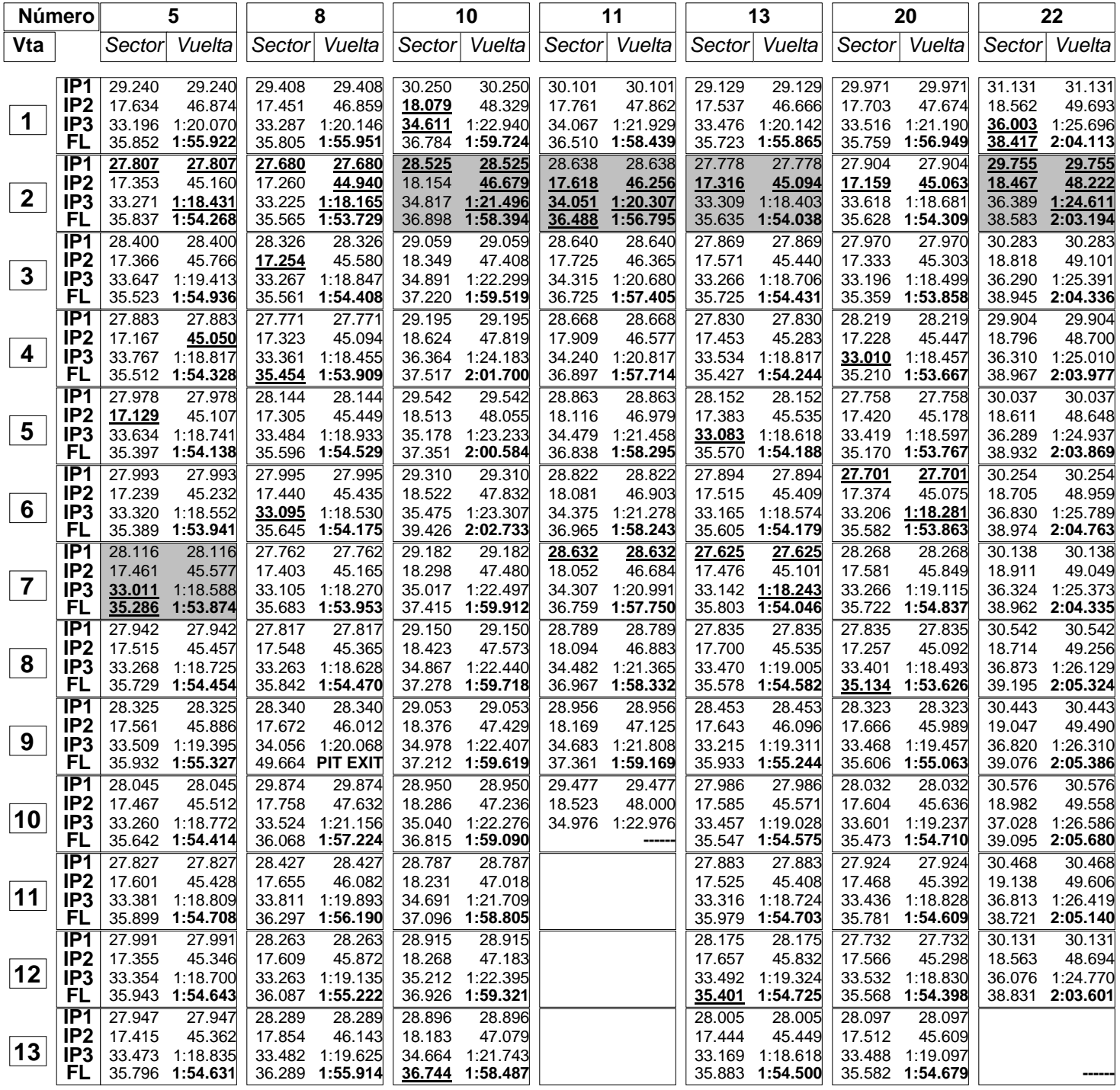

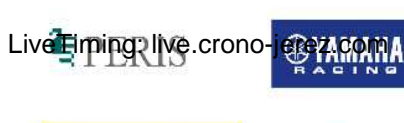

**ODUNLOP** 

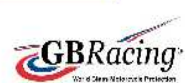

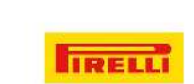

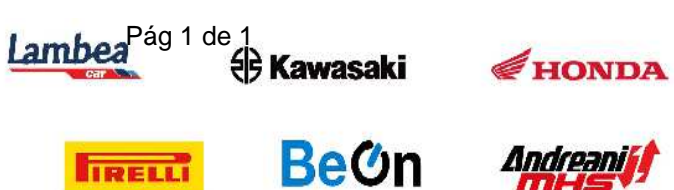

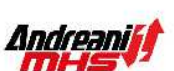

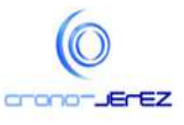

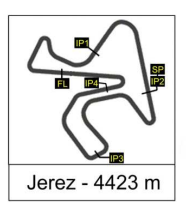

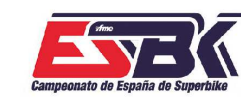

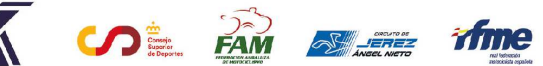

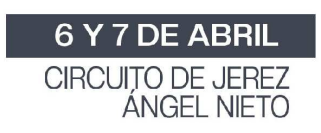

**PreMoto3 Carrera 1 ANALISIS**

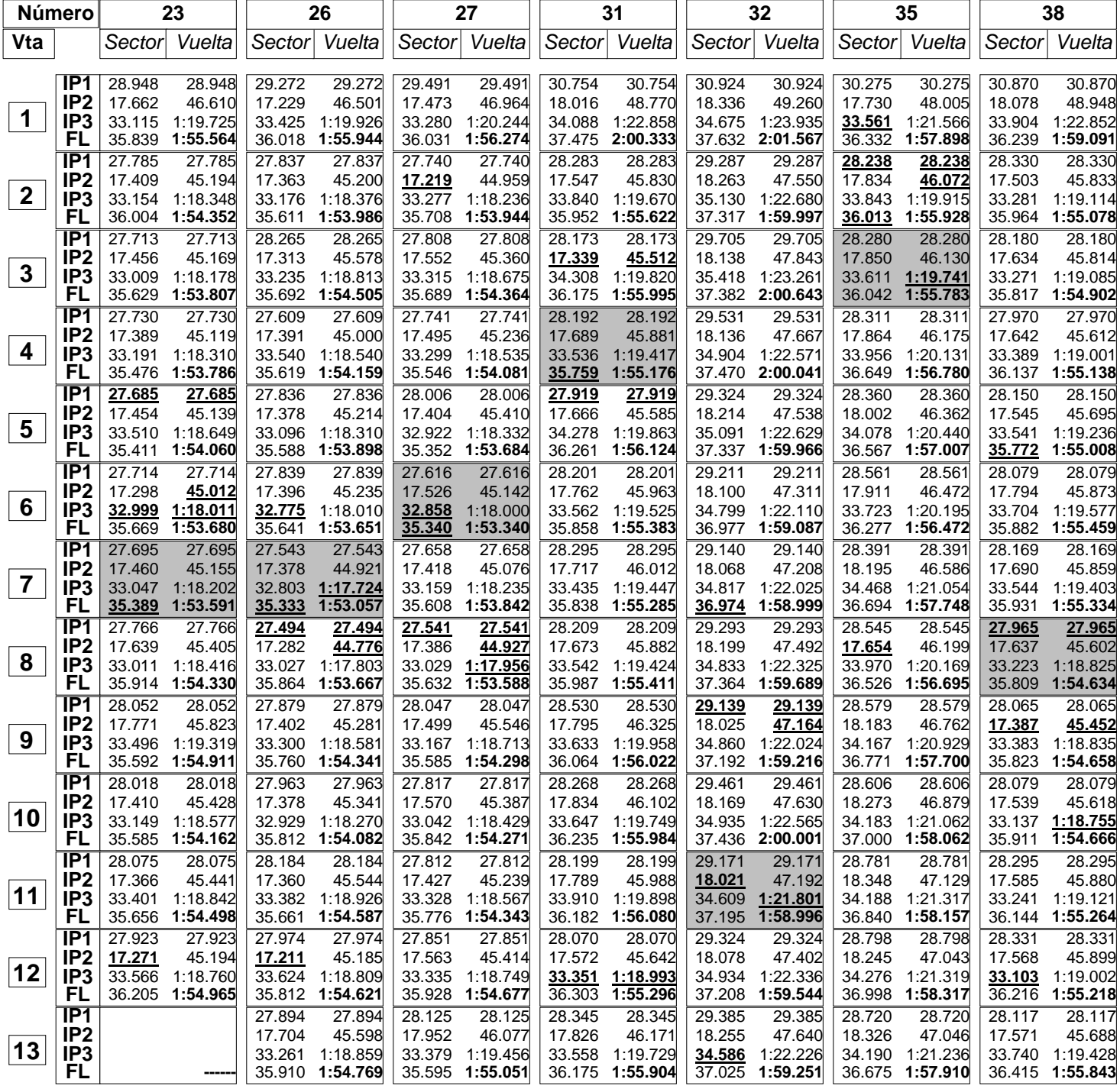

Lambea<sup>Pág 1 de 1</sup><br> **Exawasaki** LiveTiming: live.crono-jerez.com **GBRacing BeOn ODUNLOP IRELLI** 

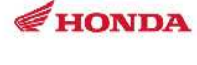

Andreaniff

mH

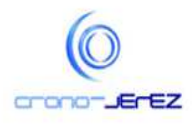

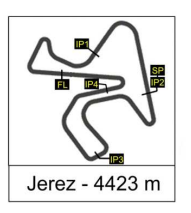

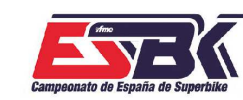

 $\sqrt{\frac{1}{2}}$   $\frac{1}{2}$   $\frac{1}{2}$ 

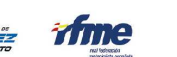

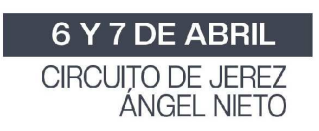

## **PreMoto3 Carrera 1 ANALISIS**

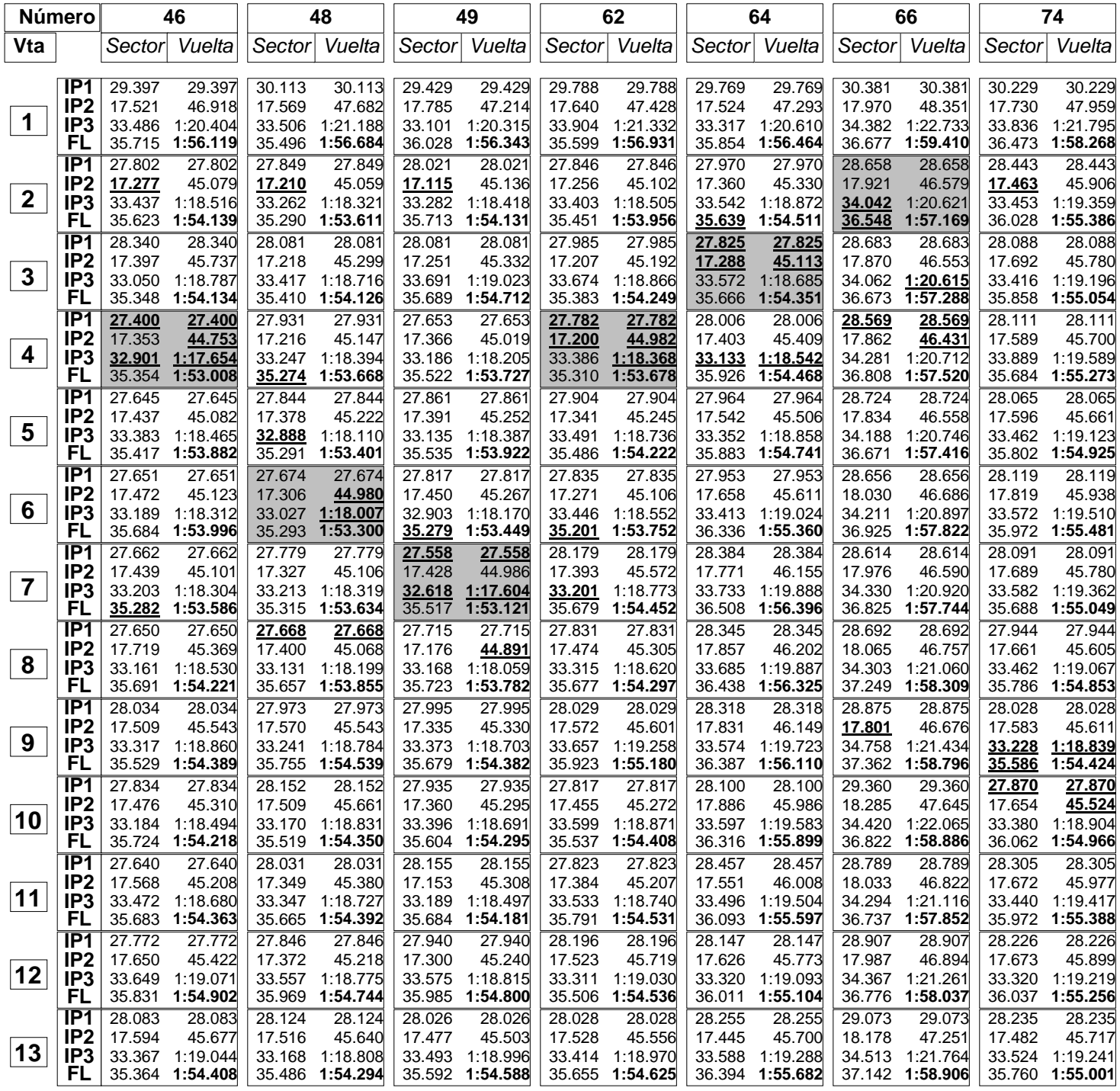

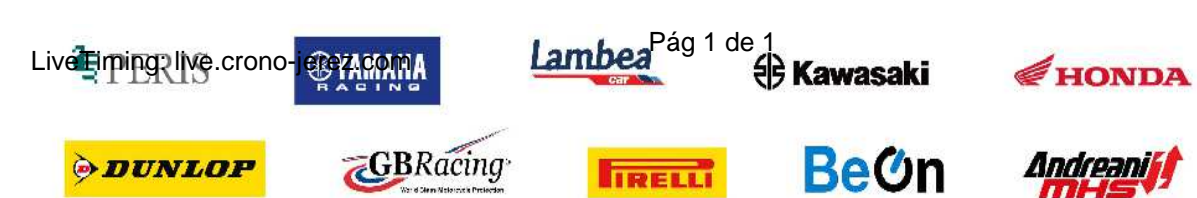

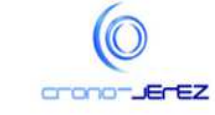

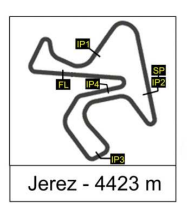

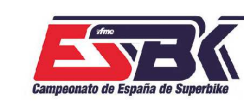

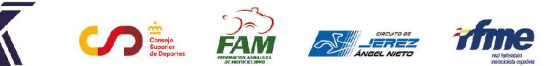

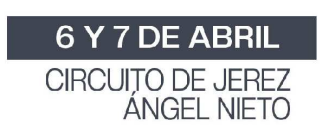

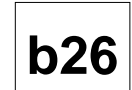

## **PreMoto3 Carrera 1 ANALISIS**

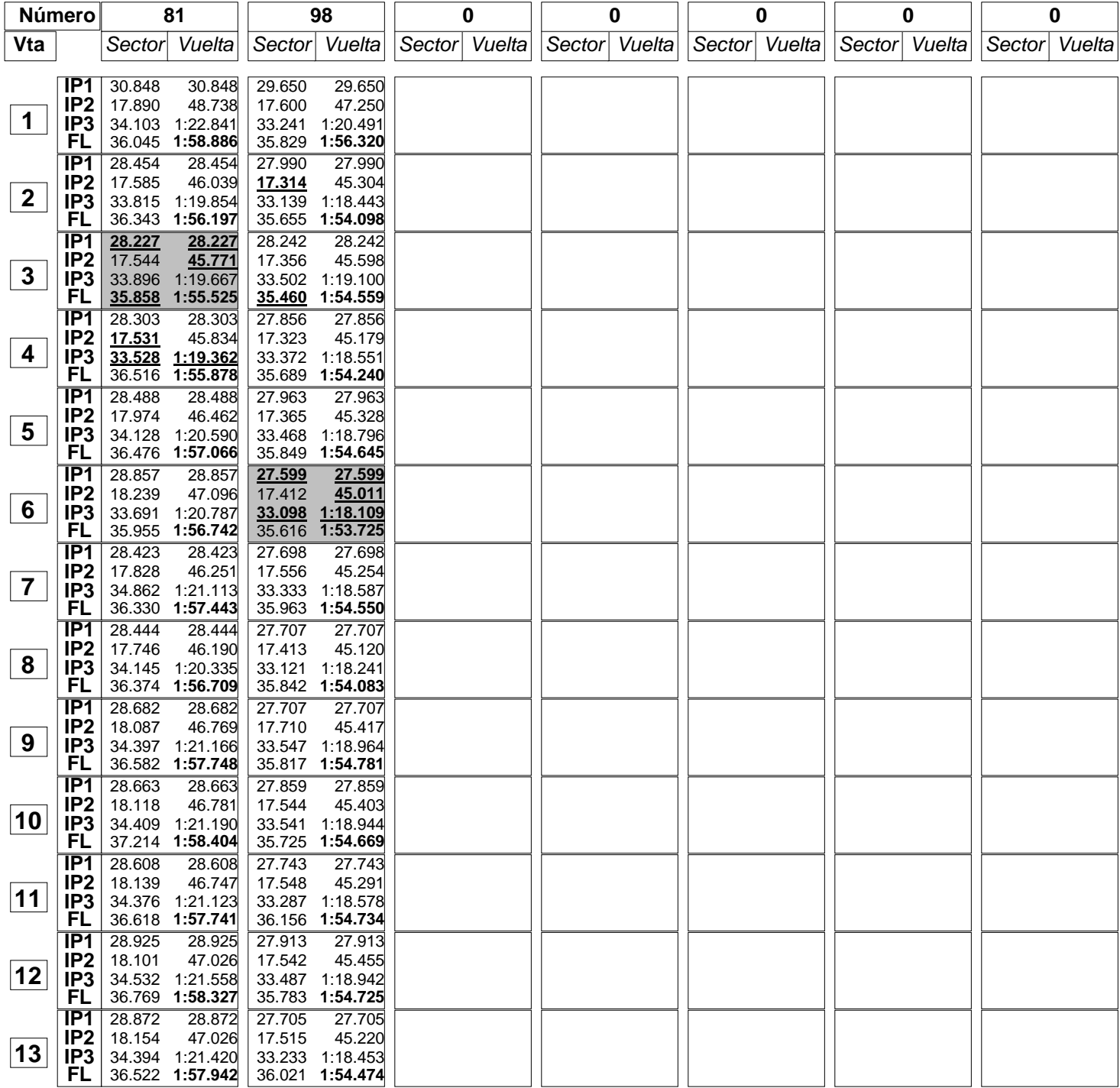

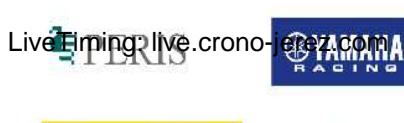

**ODUNLOP** 

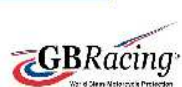

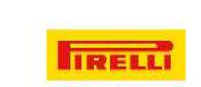

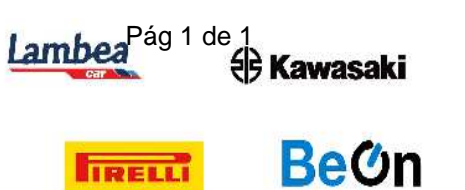

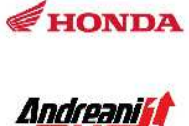

mH

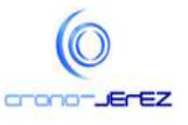

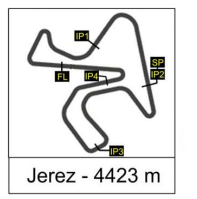

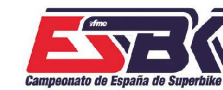

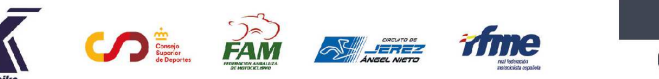

6 Y 7 DE ABRIL CIRCUITO DE JEREZ<br>ÁNGEL NIETO

**b27**

# **PreMoto3 Carrera 1 40 MEJORES VUELTAS**

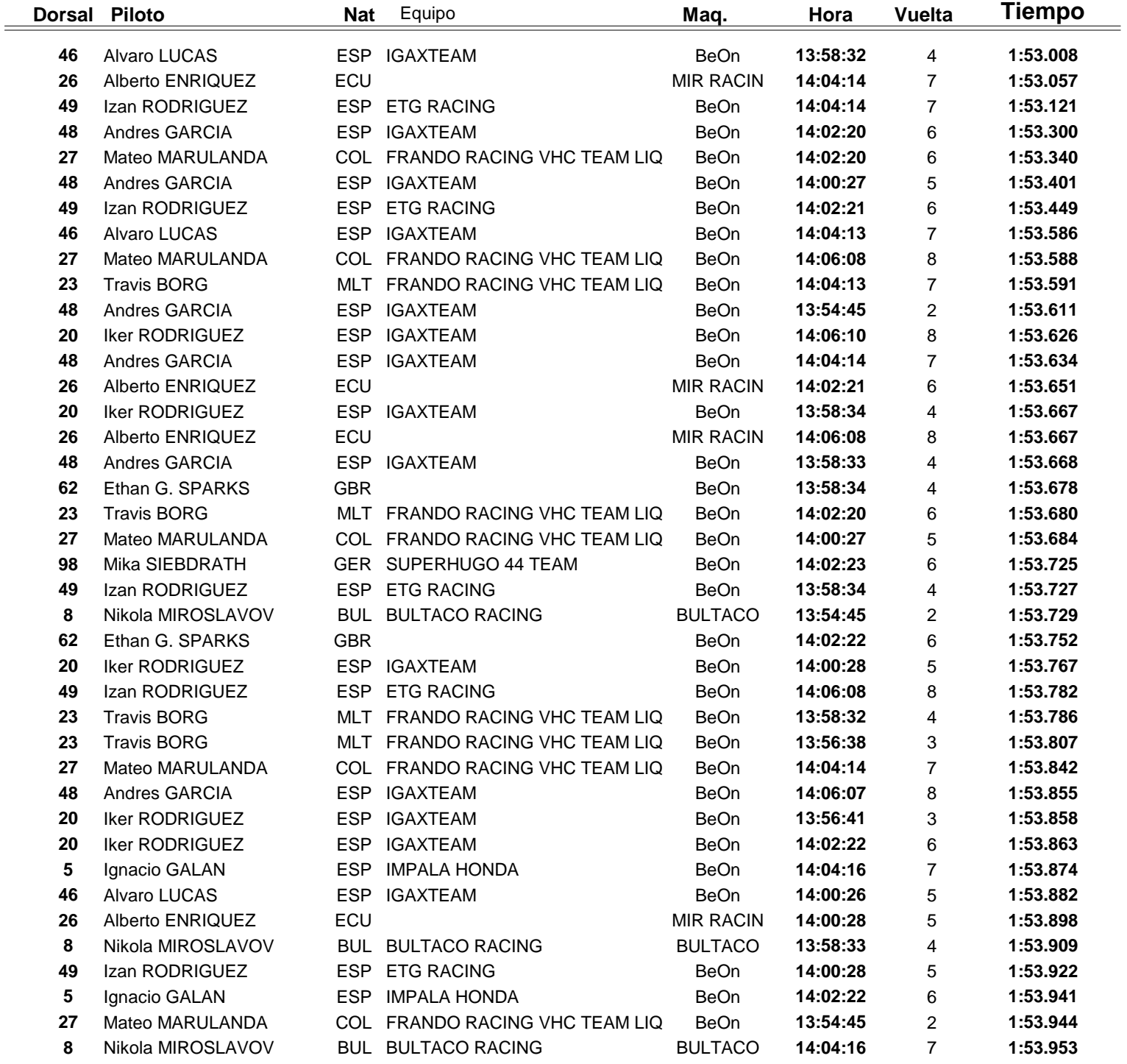

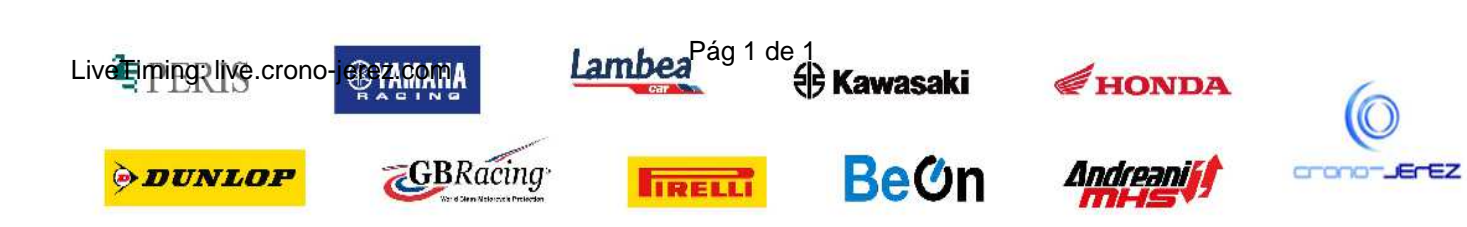

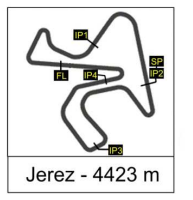

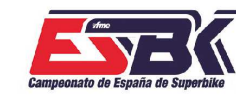

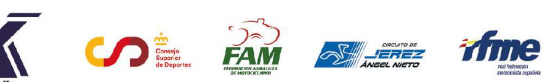

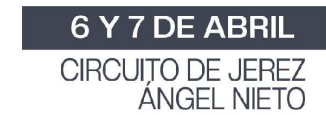

# **PreMoto3 Carrera 1 TOP CINCO VUELTAS**

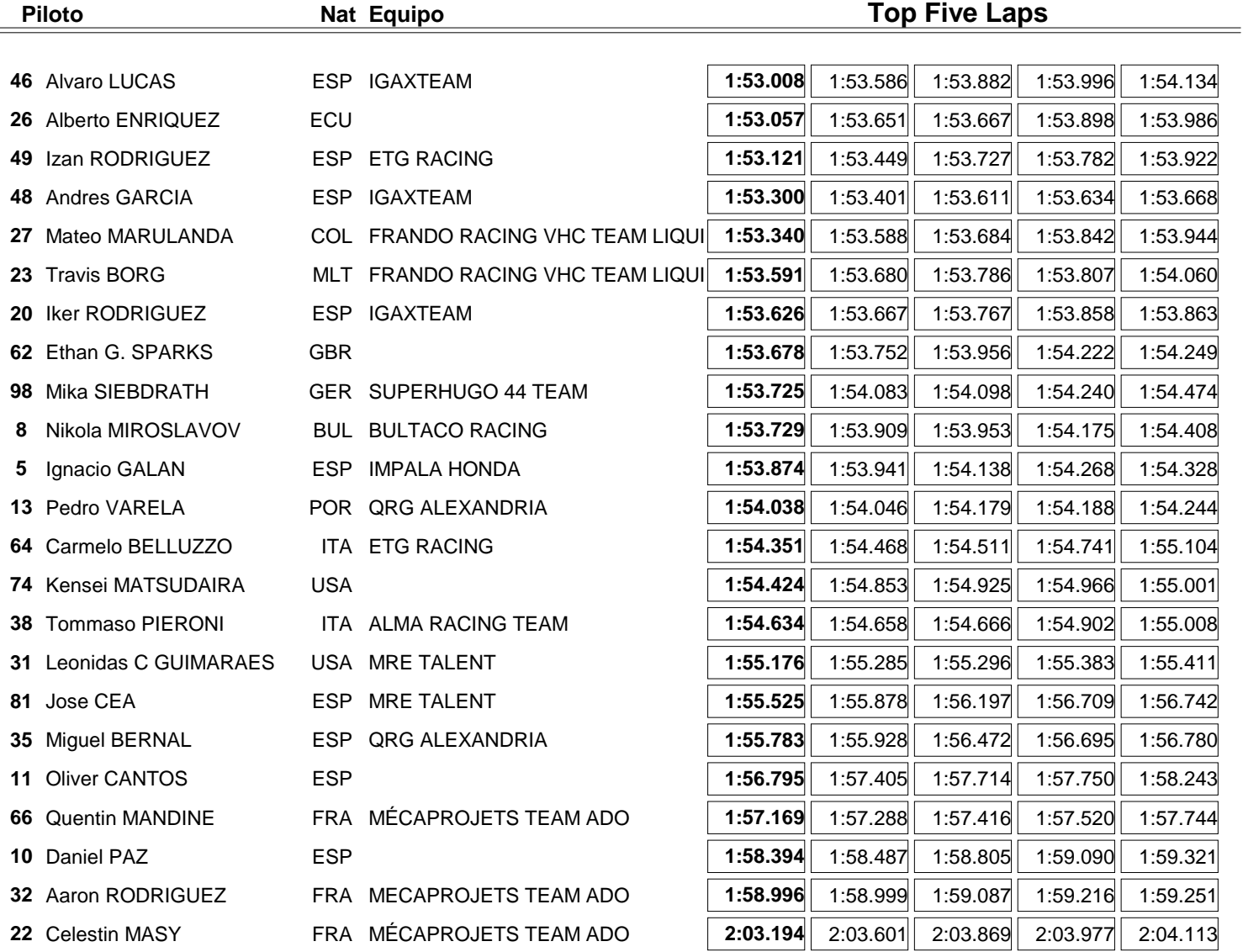

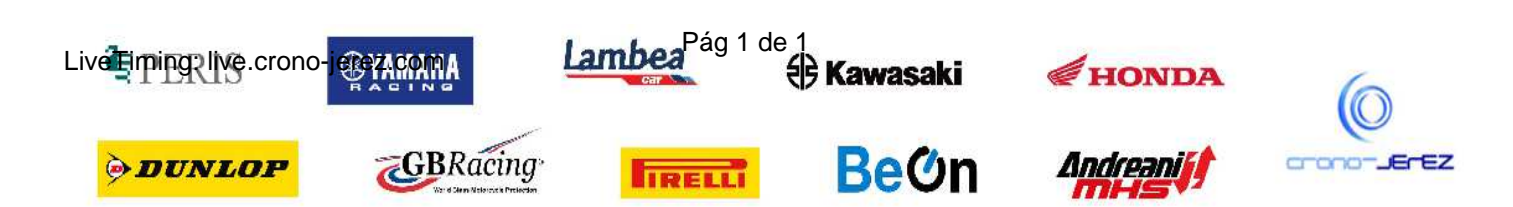

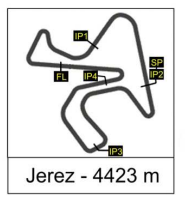

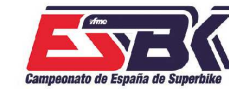

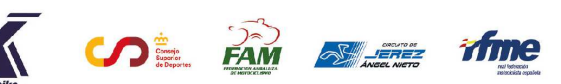

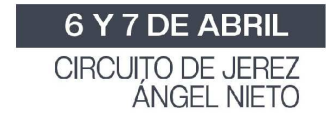

## **PreMoto3 Carrera 1 40 MEJORES VELOCIDADES MÁXIMAS**

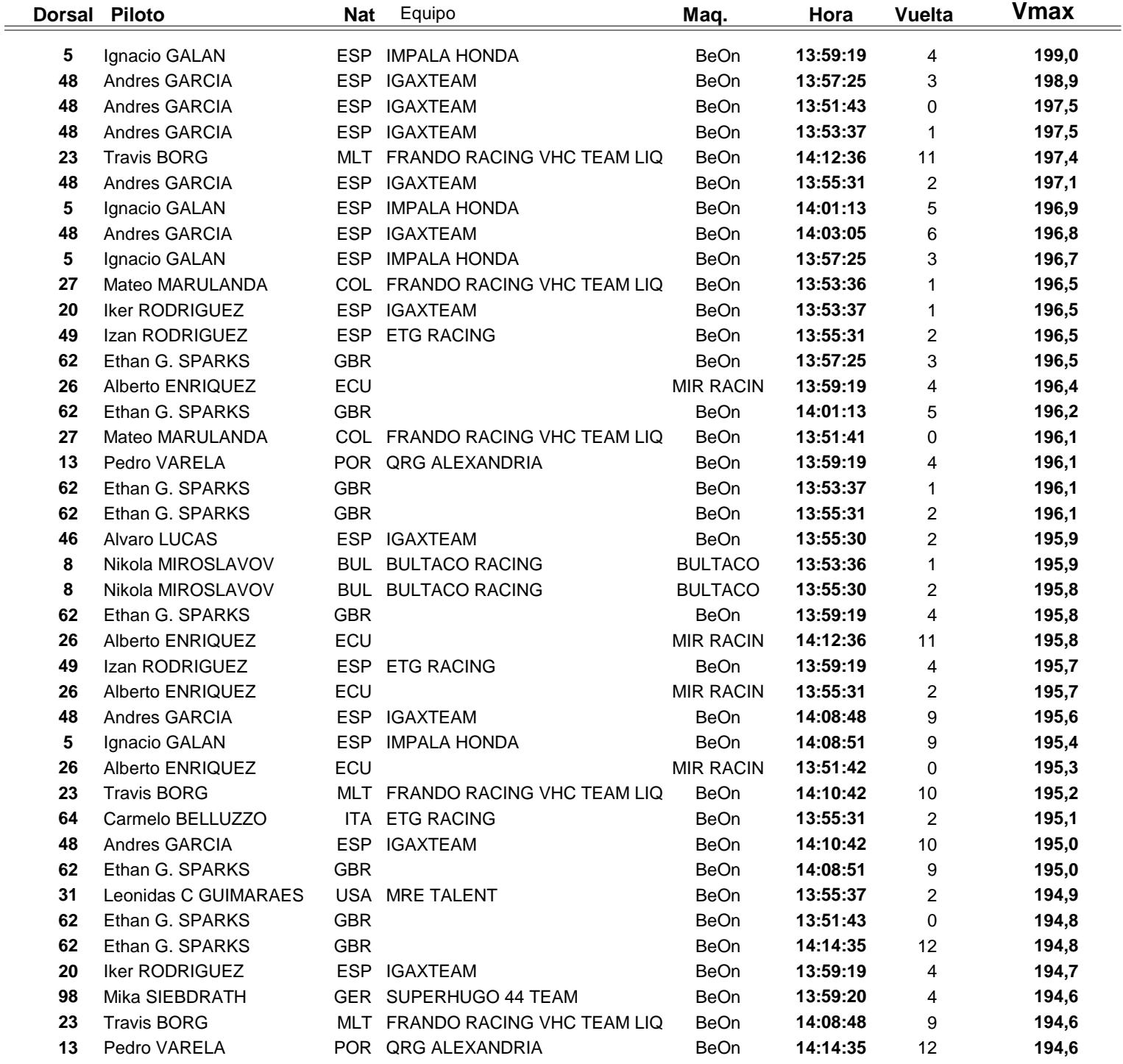

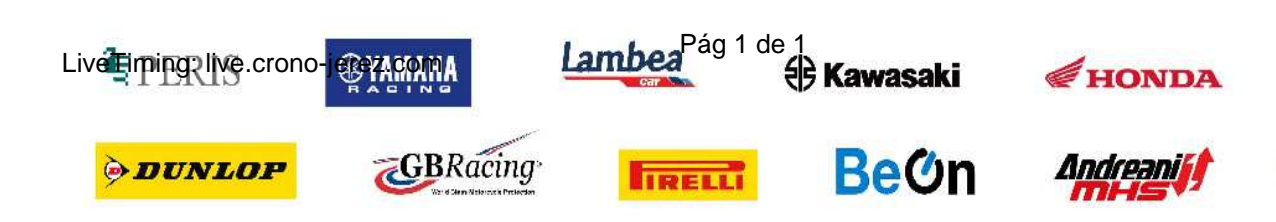

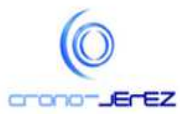

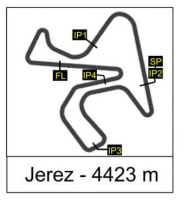

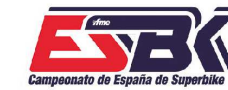

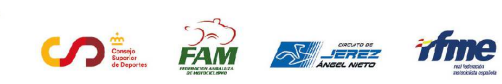

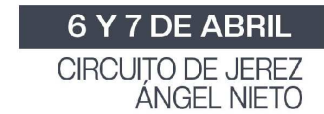

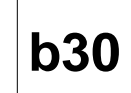

# **PreMoto3 Carrera 1 TOP CINCO VELOCIDADES MÁXIMAS**

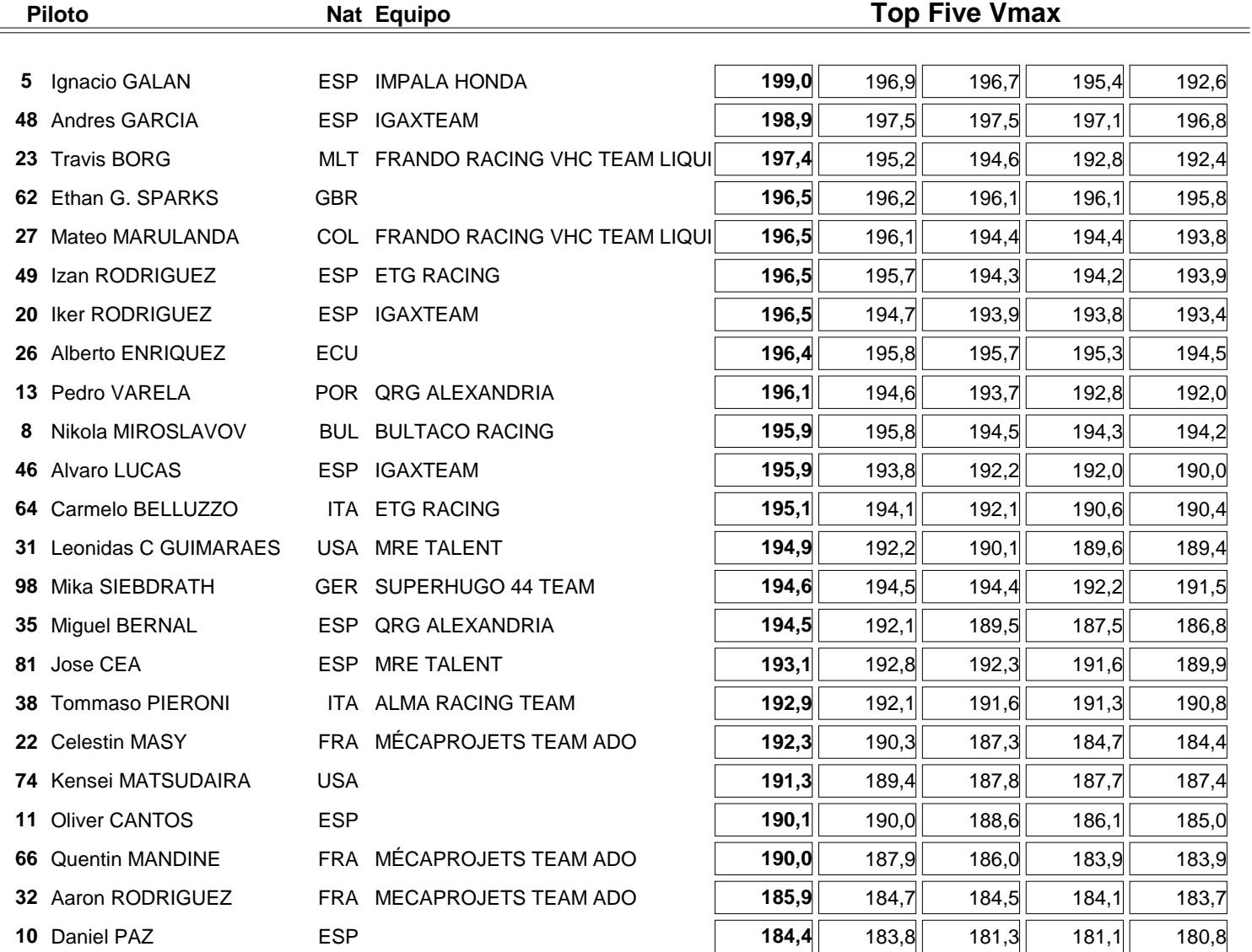

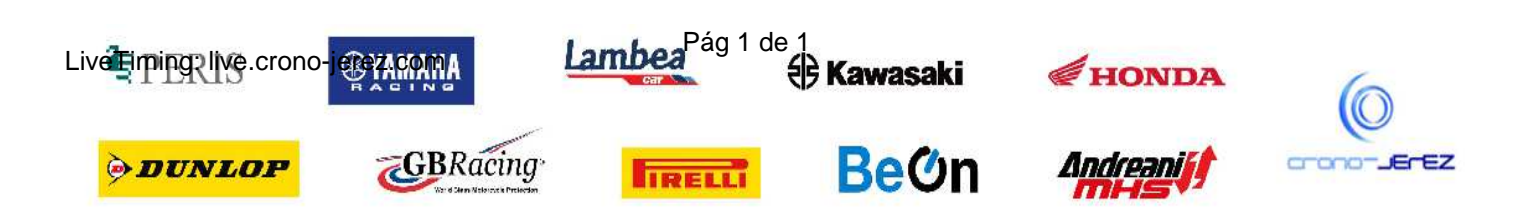

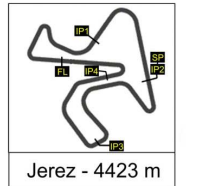

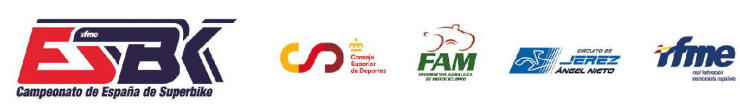

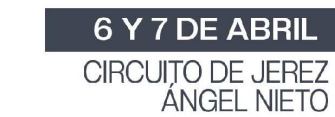

# **PreMoto3 Carrera 1 PLANNING**

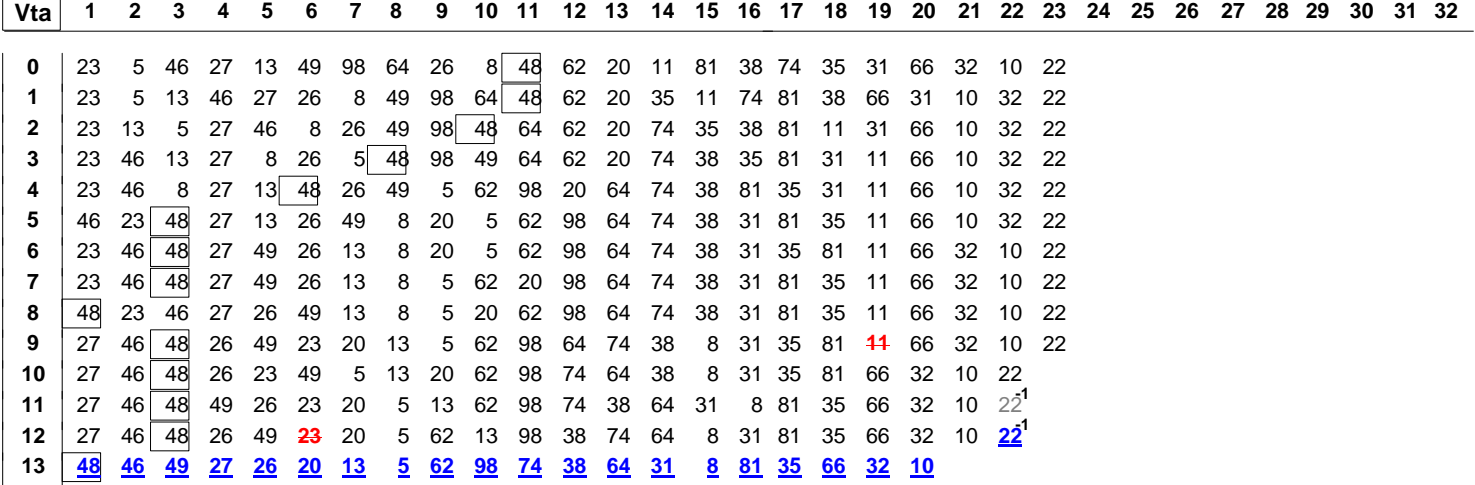

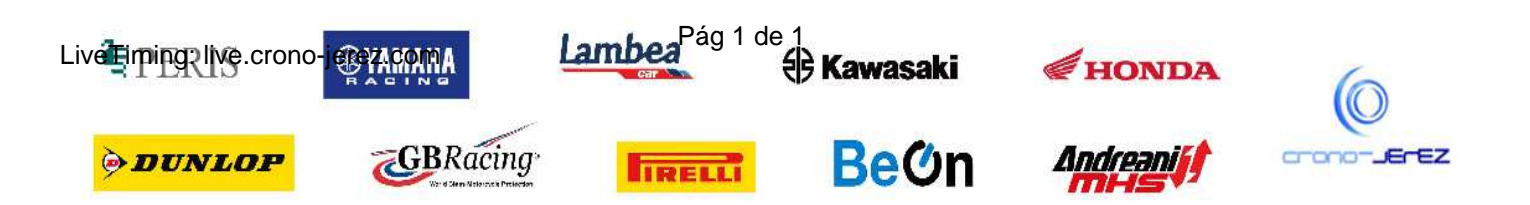